#### **Algebra 1B Live Lesson Class**

#### U5L4: Frequency and Histograms (Chapter 12-2 in textbook)

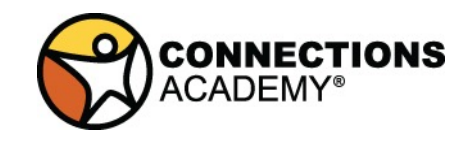

© Connections Education LLC. All Rights Reserved.

# **Agenda**

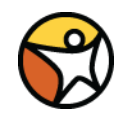

1. Review topics and problems from Unit 5, Lesson 4 – Frequency and Histograms (Chapter 12-2 in textbook)

2. Use the 2-column note system to take better notes in math class. Bring your math notebook and pen or pencil to each math LiveLesson class.

# **2-Column Notes Template**

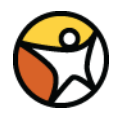

- 
- 2. School-Wide Learner **Outcomes**
- 3. LL Objectives
- 
- 
- 6. Summary (End of class)
- 1. Announcements/To Do's 1. Write down important details.
	- 2. What are you going to work on this week?

- 4. Vocabulary words | 4. Definitions (fill in as we go)
- 5. Problems 5. Steps to solving problems
	- 6. 1 or 2 sentences about the LL class.

### **Reminders and To – Do's**

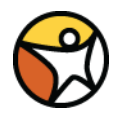

#### Information What to do

1. Complete 1 math lesson per day. 1. Go to your Planner in Connexus

3. Be prepared to spend 4 - 6 hours per day on schoolwork.

4. Remind your Learning Coach to take daily attendance

to find the math lesson for the day

2. Check your WebMail every day 100. 2. Go to Connexus to find WebMail

3. Complete lessons for the day from your Planner. Do not get behind on lessons.

4. Have your Learning Coach log into Connexus daily.

### **Reminders and To – Do's**

#### Information What to do

5. Go to the Message Board first for information about our math class.

6. Contact Mr. Elizondo for math questions.

Remember: You need at least 2 phone calls with Mr. Elizondo per semester.

6. Call (559) 549 - 3244 and lea a voicemail if call is not answe

Make an appointment at: https://elizondo.youcanbook.n

Send a WebMail

■ HSS-ID.A.1: Represent data with plots on the real number line (dot plots, histograms, and box plots).

## **U5L4 - Vocabulary**

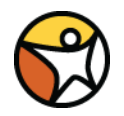

- **•frequency**
- §frequency table
- §histogram
- **•cumulative** frequency table

# **U5L4 - Objectives**

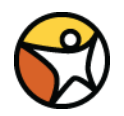

§Make and interpret frequency tables and histograms

# **U5L4 - Introduction**

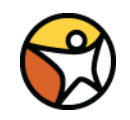

•There are many ways to organize and visually display data. Sometimes it is helpful to organize numerical data into intervals.

**The frequency** of an interval is the number of data values in that interval. A **frequency table** groups a set of data values into intervals and shows the frequency for each interval. Intervals in frequency tables do not overlap, do not have any gaps, and are usually of equal size.

#### **U5L4 – Making a Frequency Table**

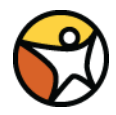

#### Baseball The numbers of home runs by the batters in a local home run derby are listed below. What is a frequency table that represents the data? 7 17 14 2 7 9 5 12 3 10 4 12 7 15

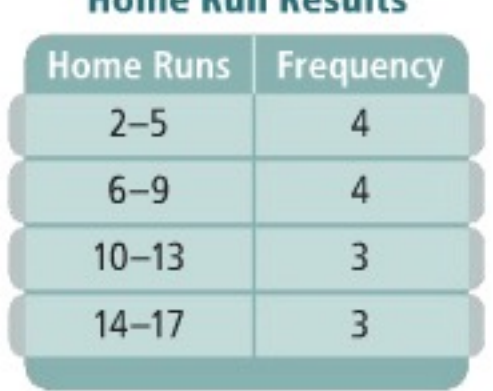

**Home Dun Doculto** 

#### The minimum data value is 2 and the maximum is 17. Intervals of 4 seem reasonable. In the first column of the table, list the intervals. Count the number of data values in each interval and list the number in the second column.

# **U5L4 – Making a Histogram**

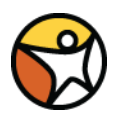

A histogram is a graph that can display data from a frequency table. A histogram has one bar for each interval. The height of each bar shows the frequency of data in the interval it represents. There are no gaps between bars. The bars are usually of equal width.

**Television** The data below are the numbers of hours per week a group of students spent watching television. What is a histogram that represents the data?

7 10 1 5 14 22 6 8 0 11 13 3 4 14 5

Use the intervals from the frequency table for the histogram. Draw a bar for each interval. Make the height of each bar equal to the frequency of its interval. The bars should touch but not overlap. Label each axis.

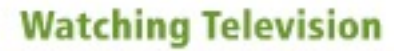

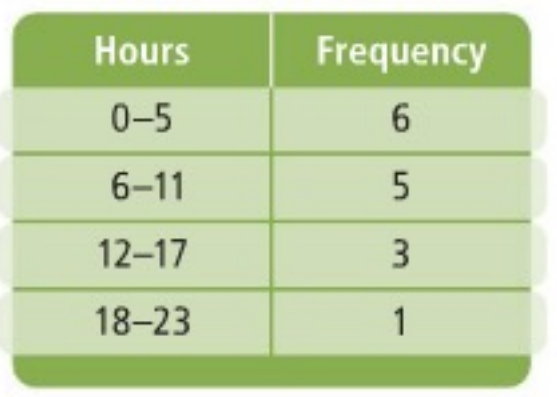

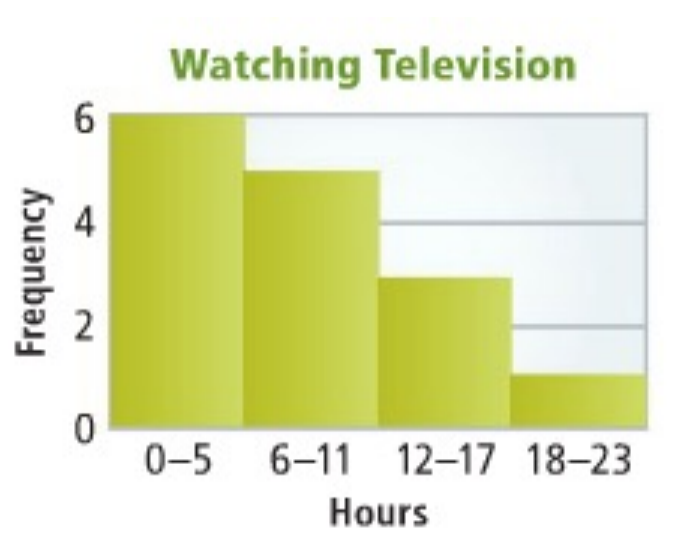

# **U5L4 - Making a Histogram**

You can describe histograms in terms of their shape. Three types are shown below.

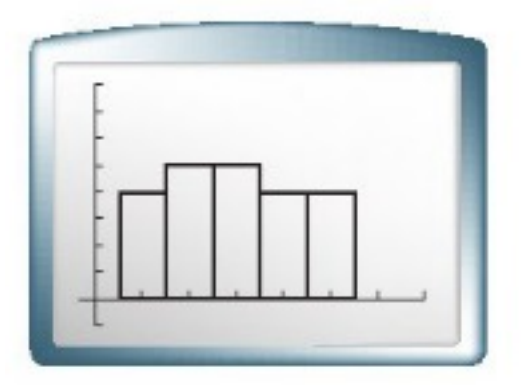

If the bars are roughly the same height, the histogram is *uniform*.

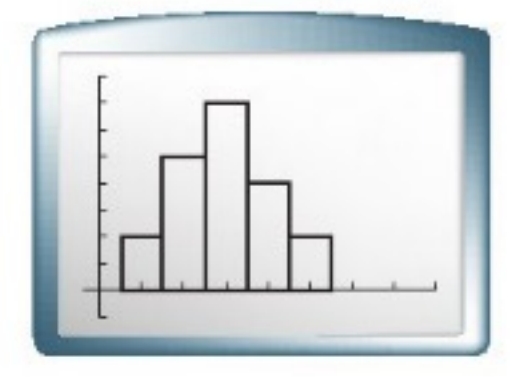

If a vertical line can divide the histogram into two parts that are close to mirror images, then the histogram is symmetric.

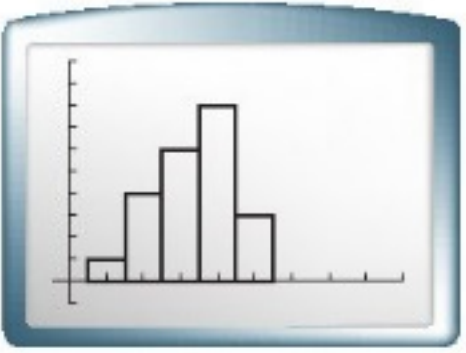

If the histogram has one peak that is not in the center, the histogram is skewed.

### **U5L4 - Interpreting Histograms**

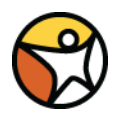

Is each histogram uniform, symmetric, or skewed?

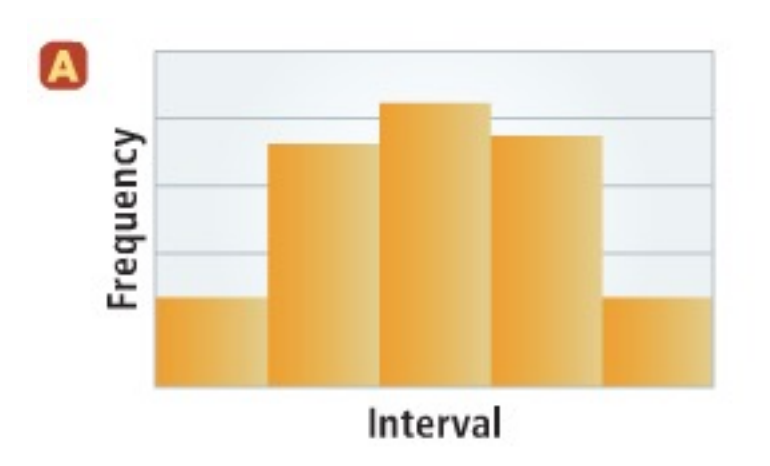

This histogram is symmetric because the halves are close to mirror images. B Frequency Interval

This histogram is skewed because the peak is not in the center.

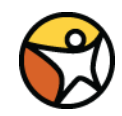

A **cumulative frequency table** shows the number of data values that lie in or below a given interval. For example, if the cumulative frequency for the interval 70-79 is 20, then there are 20 data values less than or equal to 79.

Text Messaging The numbers of text messages sent on one day by different students are shown below. What is a cumulative frequency table that represents the data? 17 3 1 30 11 7 1 5 2 39 22 13 2 0 21 1 49 41 27 2 0

- Divide the data into Step 1 intervals. The minimum is 0 and the maximum is 49. You can divide the data into 5 intervals.
- Write the intervals Step 2 in the first column. Record the frequency of each interval in the second column.

**Step 3** For the third column, add the frequency of each interval to the frequencies of all the previous intervals.

#### **Daily Text Messaging**

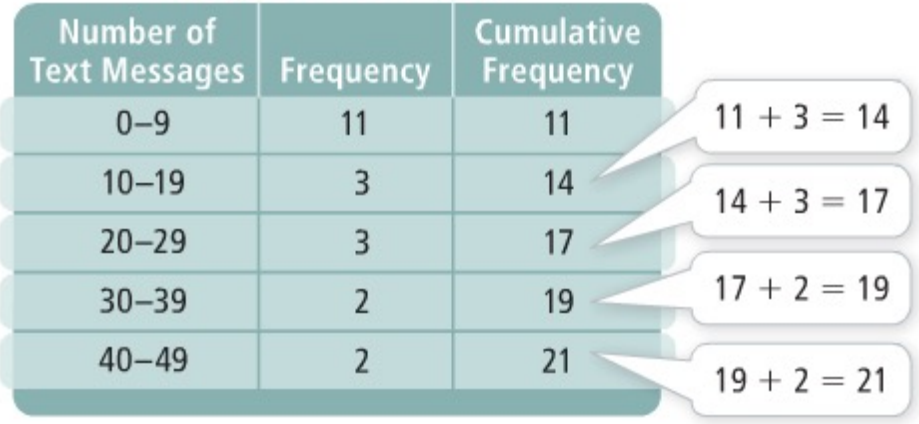

### **Questions?**

- Check the Message Board first
- Send a WebMail
- You can also make an appointment at https://elizondo.youcanbook.me
- § You can also call me at (559) 549-3244. If I'm not available to answer your call, pleas leave a voicemail with your full name and phone number.

#### **U5L4 - Review (What we learned from this LL)**

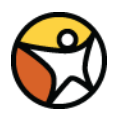

- How to make a Frequency Table
- How to make a Histogram
- How to interpret a Histogram
- How to make a Cumulative Frequency Table

#### Use the data to make a frequency table.

- 1. runs per game: 5 4 3 6 1 9 3 4 2 2 0 7 5 1 6
- 1. Put numbers in numerical order
- 2. Determine the appropriate interval
- 3. Figure out the frequency in each interval
- 4. Create the chart

#### **Runs per game**

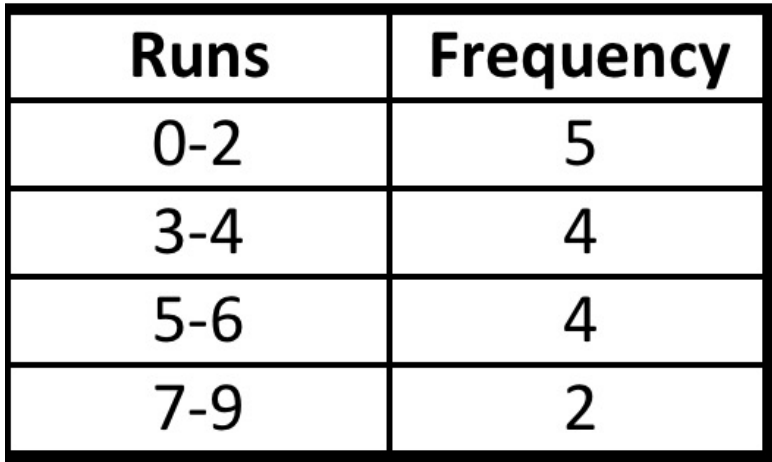

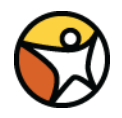

#### Use the data to make a histogram.

number of pages: 452 409 355 378 390 367 375 514 389 438 311 411 376

- 1. Put numbers in numerical order
- 2. Determine the appropriate interval
- 3. Figure out the frequency in each interval
- 4. Create the frequency table
- 5. Create the histogram

#### **Number of pages**

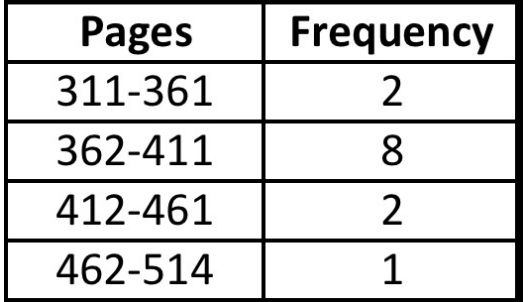

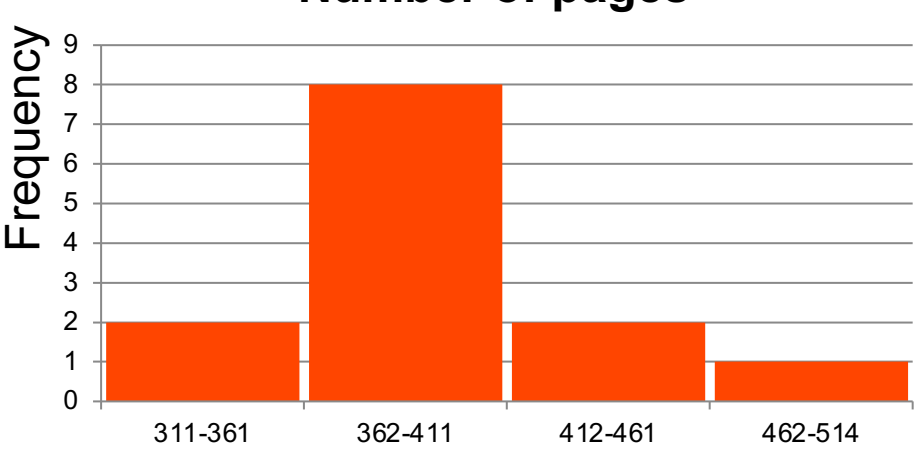

**Number of pages**

Pages

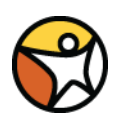

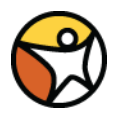

Use the data to make a cumulative frequency table.

3 call length (min): 3 5 12 39 12 3 15 23 124 2 1 1 7 19 11 6

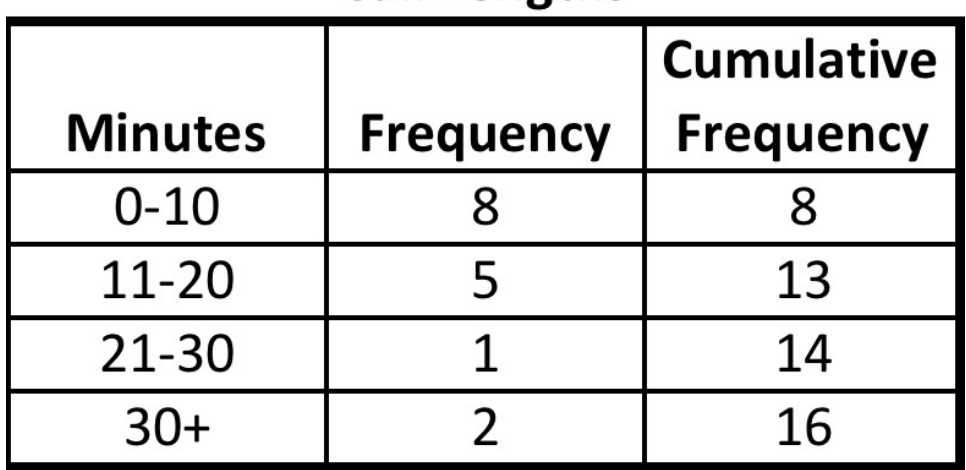

#### **Call Lengths**

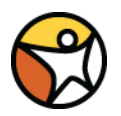

Tell whether each histogram is uniform, symmetric, or skewed.

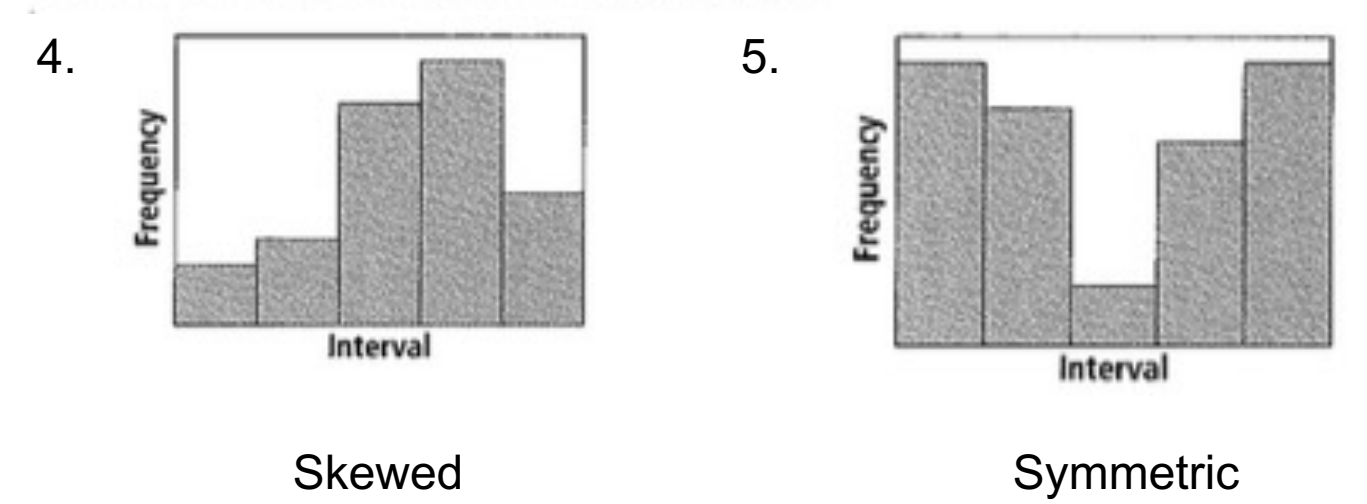